『養⽼Pay』 地域ポイントの獲得方法

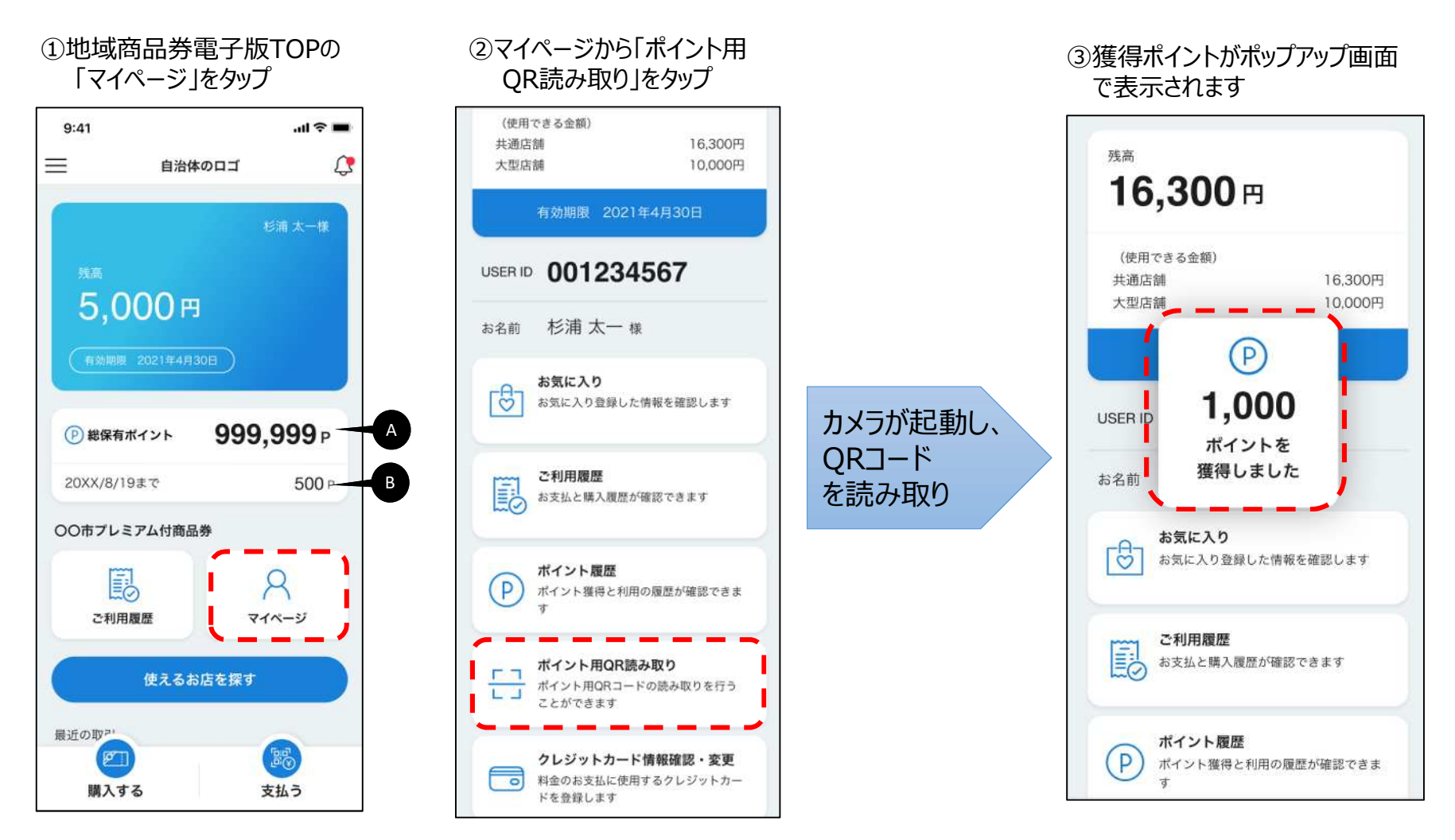

- A:総保有ポイントを表示
- B: 直近の有効期限切れポイントを表示

## 『養老Pay』 地域ポイントの利用方法 (1/2)

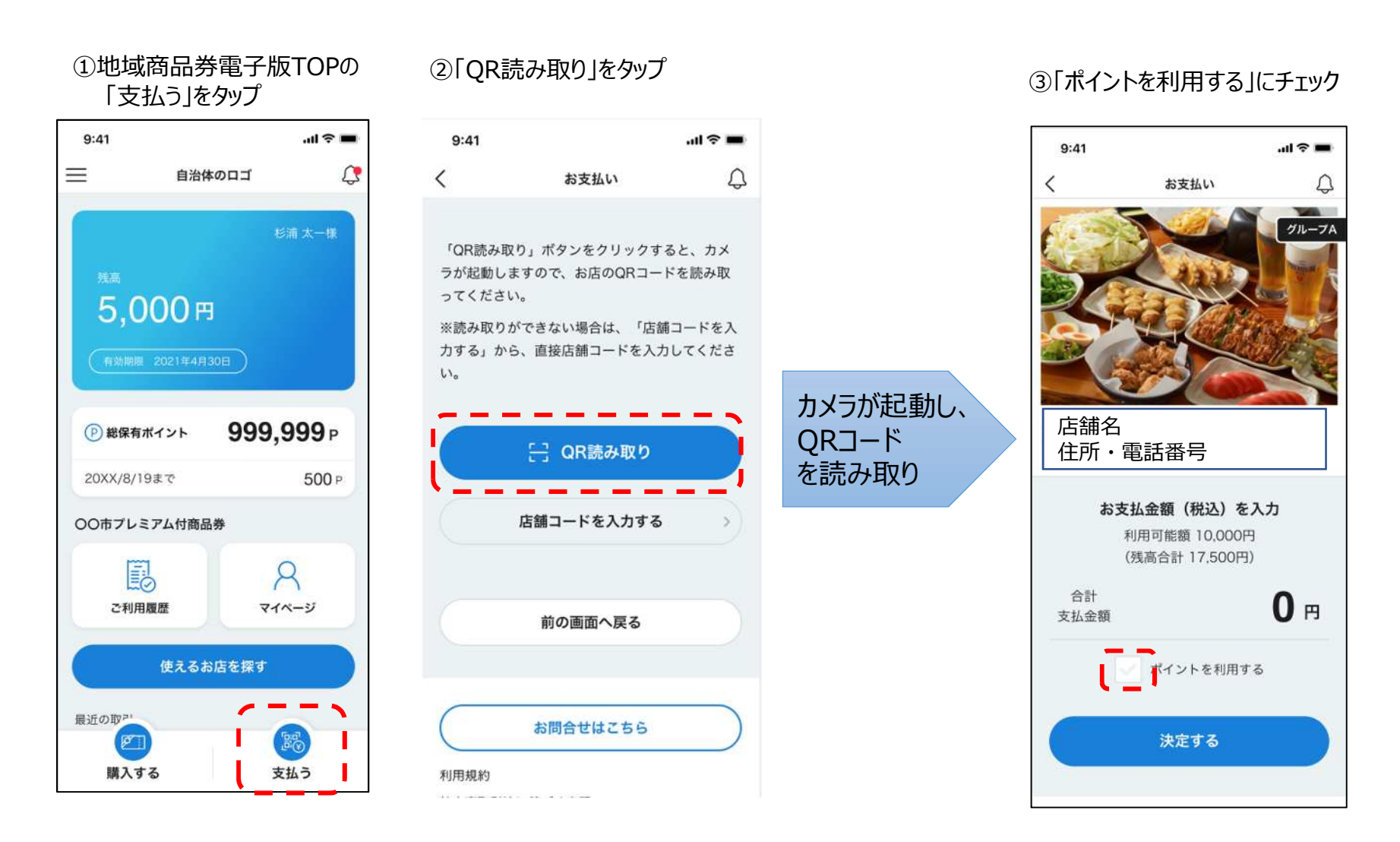

## 『養老Pay』 地域ポイントの利用方法 (2/2)

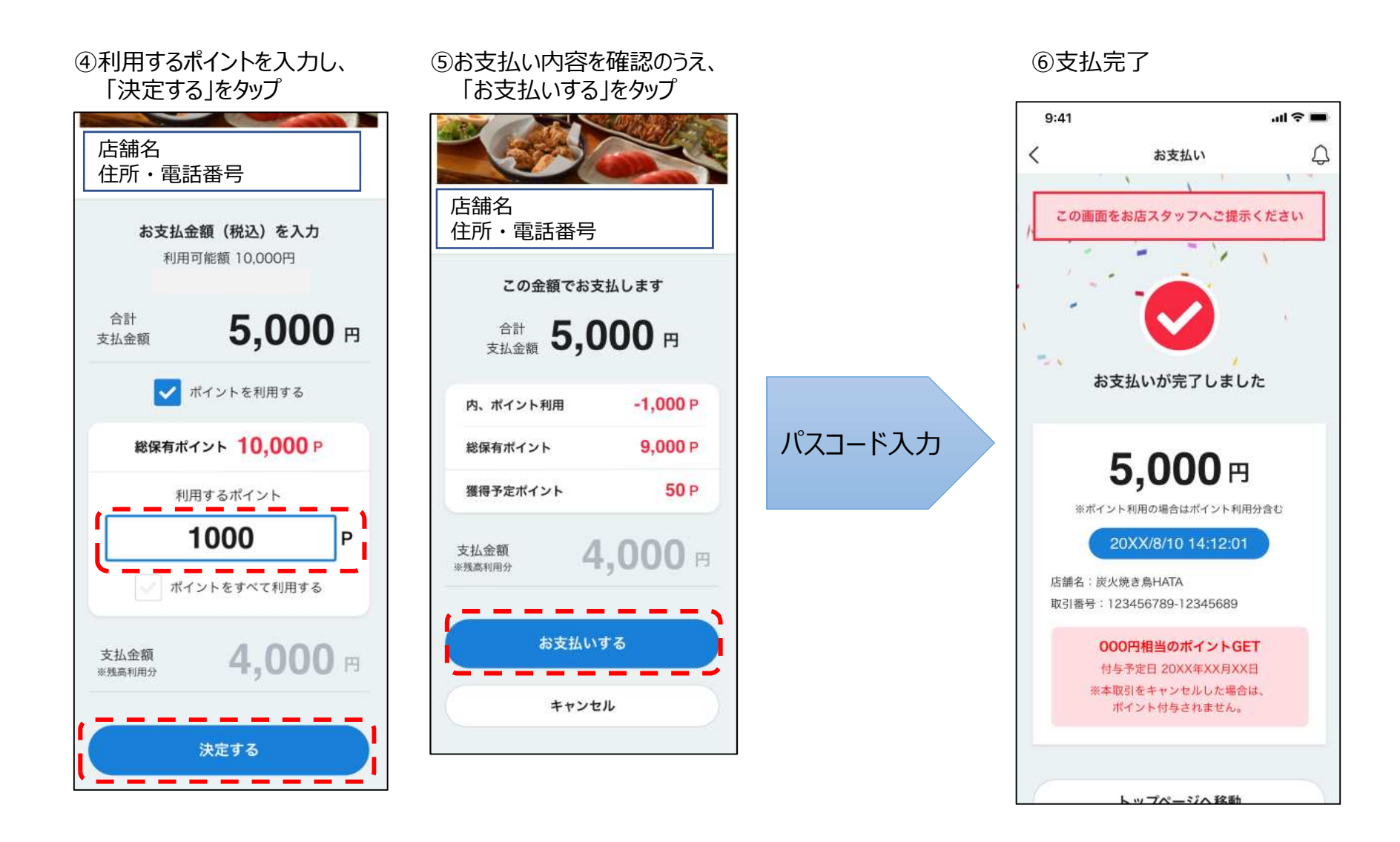